$I(11)$ 

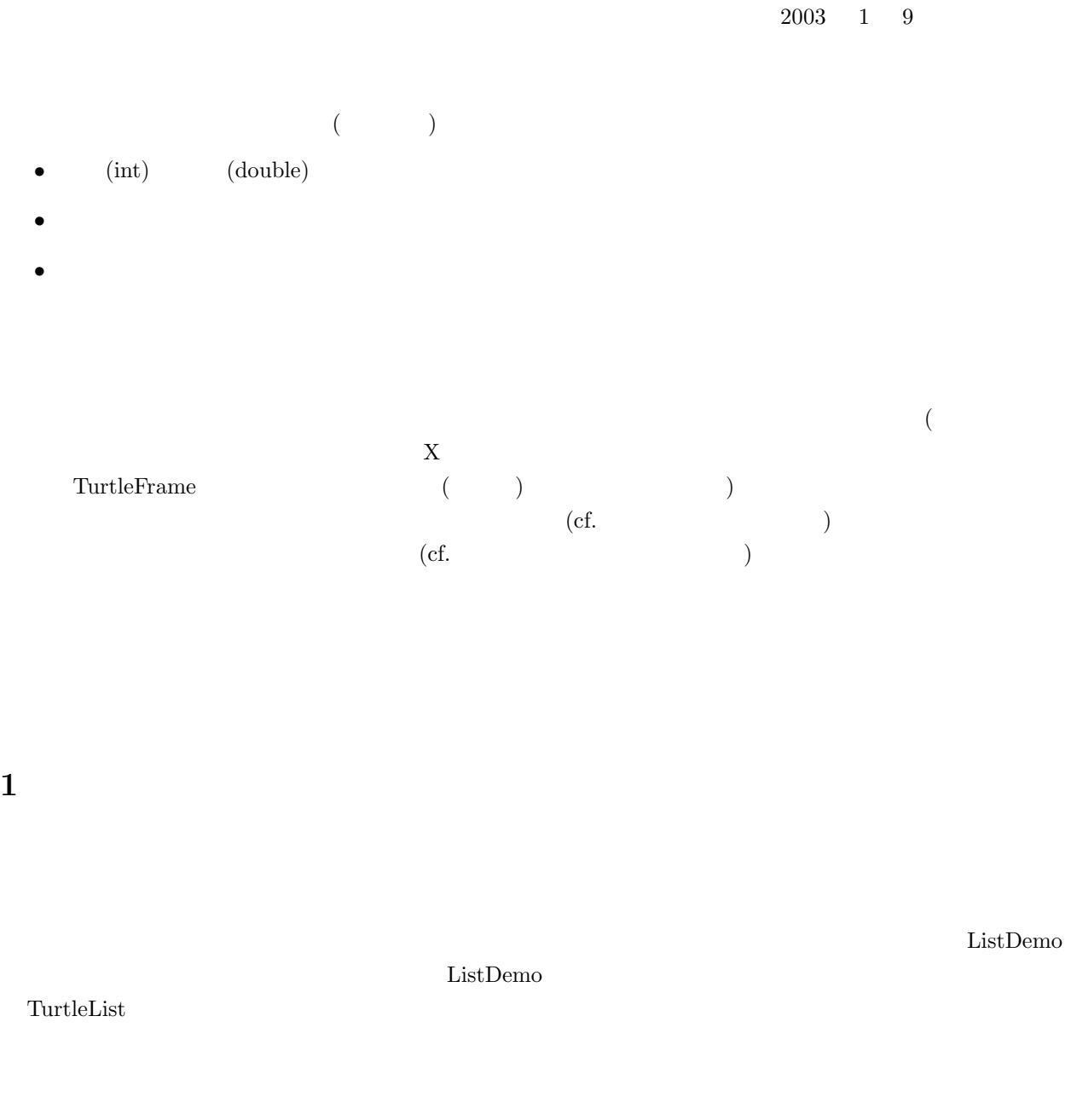

 $1.1$ 

 $\frac{1}{1}$  1

8 }

 $Java$  : 1 public class TurtleList {<br>2 public Turtle firstTurtle; 2 public Turtle firstTurtle;  $\frac{1}{3}$  public TurtleList nextTurtles;  $\frac{1}{1}$ 3 public TurtleList nextTurtles;  $\frac{1}{2}$  // 4 public TurtleList(Turtle f, TurtleList n) { // 5 firstTurtle = f;<br>6 nextTurtles = n; 6  $\begin{bmatrix} 6 \\ 7 \end{bmatrix}$  nextTurtles = n;  $\,$  }

Turtle

m3

 $1.2$ 

見る:

```
(ListDemo)
```
 $\mathbf 1$ 

1 public class ListDemo { 2 public static void main(String[] args) {<br>3 ( )  $\langle \rangle$ 4 TurtleList 1 = null;  $\frac{1}{2}$  //  $\frac{1}{2}$  ; 5 while (true) {  $6$  if ( ) {  $7 \mid$  int x = ( ), y = ( ); //  $8$  Turtle m = new Turtle(x,y,0); //  $9 \mid m \mid ( )$ 10  $l = new TurtleList(m,1);$  //  $\begin{array}{c|c}\n 11 & \text{else} \\
 12 & \text{else}\n \end{array}$  $12$  ( ) 13 } 14 } 15 }  $\frac{1}{2}$  l  $\frac{4}{5}$ null the sense of the sense of the sense of the sense of the sense of the sense of the sense of the sense of the sense of the sense of the sense of the sense of the sense of the sense of the sense of the sense of the sense  $\mathbf 1$  $10$  $\frac{1}{\sqrt{2\pi}}$  $\frac{3}{3}$  3  $\frac{3}{2}$ 1. 1 null, 2. 
1 (m1) firstTurtle m1 nextTurtels l,  $\label{eq:2.11} \begin{array}{cccc} \text{null} & & & \\ & \text{null} & & \\ \end{array} \qquad \qquad \begin{array}{cccc} \text{null} & & \\ & \text{null} & & \\ \end{array} \qquad \qquad \begin{array}{cccc} \text{null} & & \\ \text{null} & & \\ \end{array} \qquad \qquad \begin{array}{cccc} \text{null} & & \\ \text{null} & & \\ \end{array}$  $1$ 3.  $1$   $(m2)$  firstTurtle m2 nextTurtels l,  $\ln \left( \frac{12}{12} \right)$  l m2, m1  $\overline{2}$  2 4. **a** firstTurtle (m3) nextTurtels l, 12  $(13)$ 最後の状態を図示すると次のようになる: TurtleList firstTurtle nextTurtles = l3 TurtleList  $firstTurtle = ①$ <br>nextTurtles =  $\bullet$ nextTurtles = l1 TurtleList firstTurtle nextTurtles = l2  $\blacktriangledown$ <sup>null</sup>  $|1\bullet|$ 

Turtle

m2

Turtle

m1

 $\subset$ 

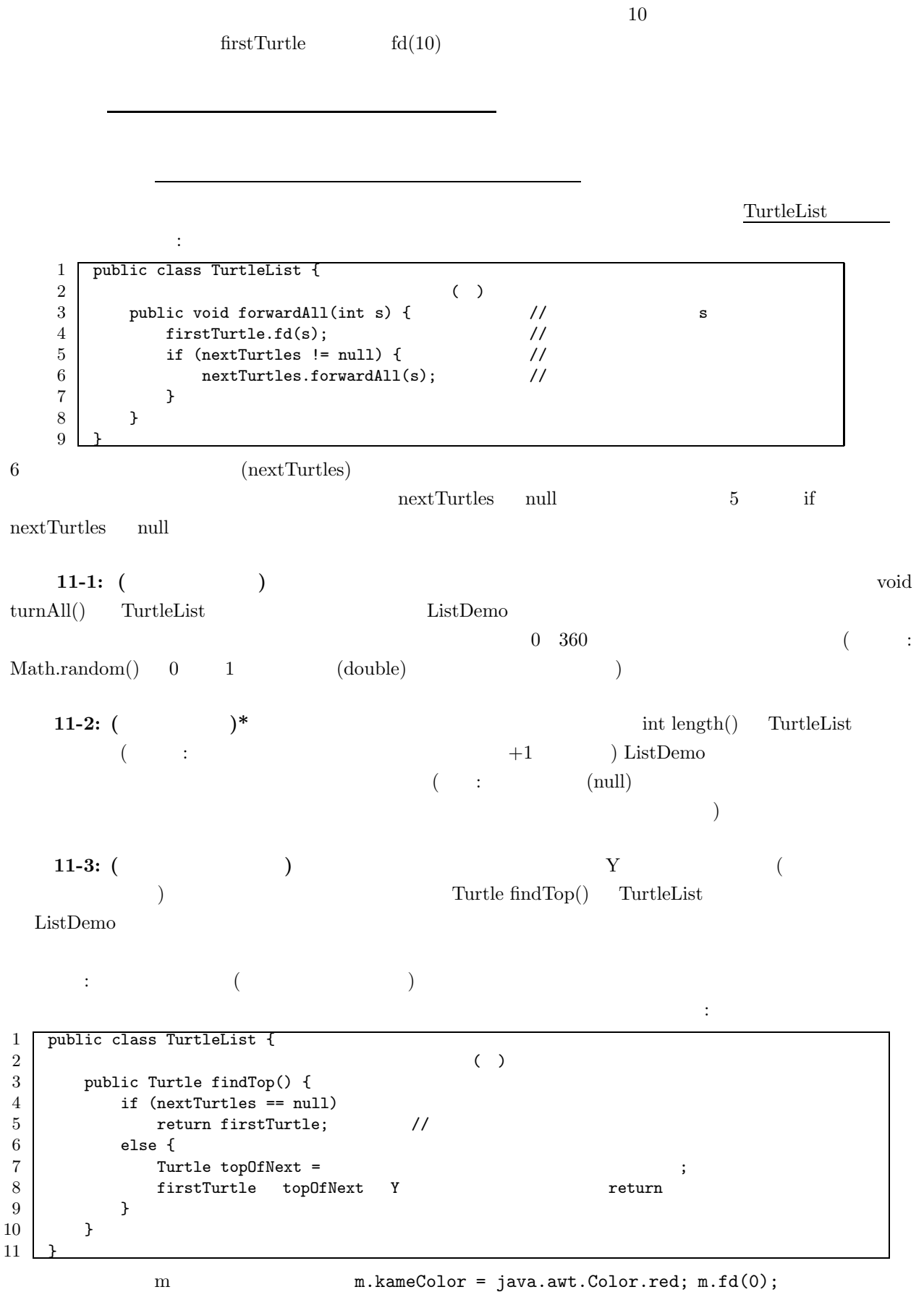

```
{\rm TurtleList} \hspace{2cm} :1 public class TurtleList {
  2 \mid ( )
 3 public void append(Turtle m) {
 4 if (nextTurtles == null) { \frac{1}{5} //<br>nextTurtles = new TurtleList(m,null); //
 5 nextTurtles = new TurtleList(m,null); // 6 } else {
 \begin{array}{c|c}\n6 & & \text{else} \\
7 & & \text{next}\n\end{array}{\tt nextTurtles.append(m)}\,;~~{\color{blue} {\textbf{\textit{7}}}^\prime \hspace{-0.5cm} {\textbf{\textit{7}}}^\prime \hspace{-0.5cm} {\textbf{\textit{8}}}^\prime \hspace{-0.5cm} {\textbf{\textit{8}}}^\prime \hspace{-0.5cm} {\textbf{\textit{8}}}^\prime \hspace{-0.5cm} {\textbf{\textit{8}}}^\prime \hspace{-0.5cm} {\textbf{\textit{9}}}^\prime \hspace{-0.5cm} {\textbf{\textit{9}}}^\prime \hspace{-0.5cm} {\textbf{\textit{9}}}^\prime \hspace{-0.5cm} {\textbf{\textit{1}}^\prime}8 }
 9 }
10 }
```
 $1.2$ 

 $\rm ListDemo$  . The contract of the contract of the contract  $\rm{append}$ 

後にタートルを追加できる:

1 if ( )<br>
2 int  $x = ( )$ ,  $y = ( )$ ; 2 int x = ( ), y = ( ); //<br>3 Turtle m = new Turtle(x,y,0); // Turtle  $m = new$  Turtle $(x,y,0)$ ;  $4 \quad m \quad ( )$  $5 \mid 1.\text{append(m)}$ ; //  $6$  } else  $7$  ( ) 8

1.5  $\blacksquare$ 

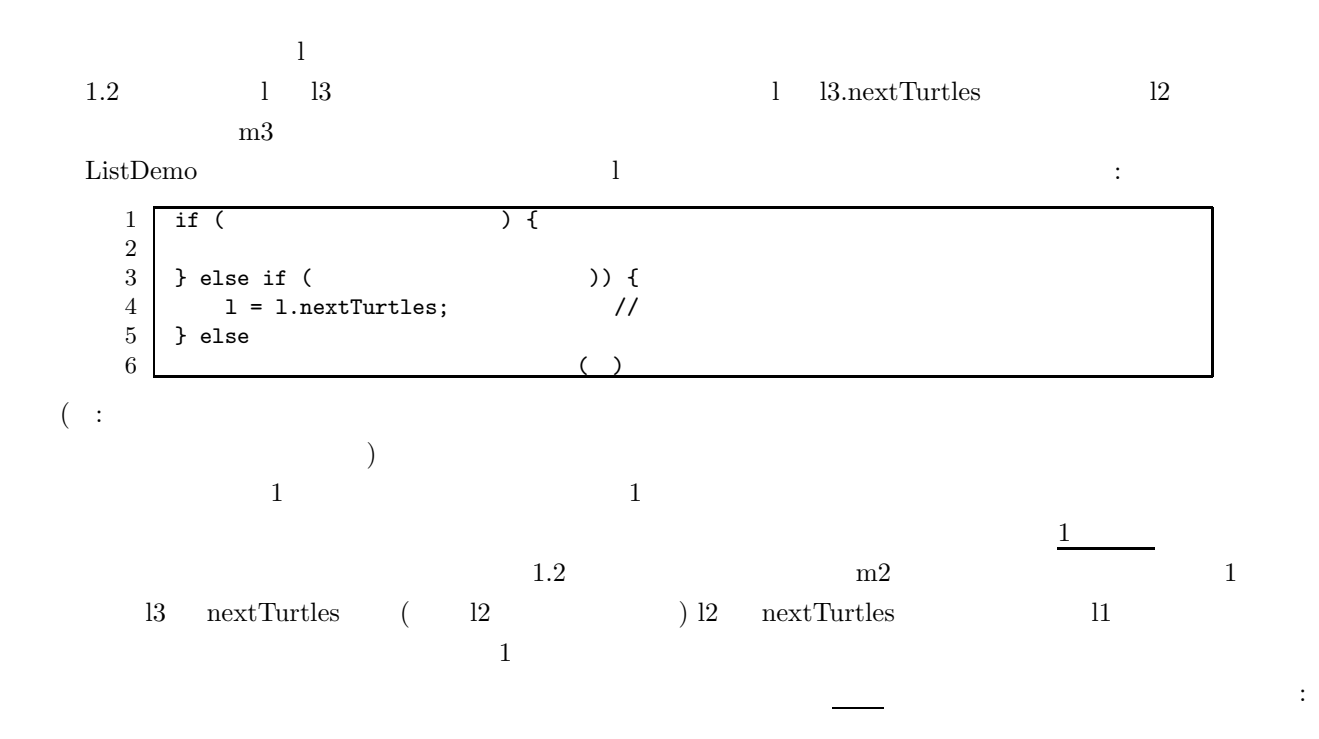

**1.4** 

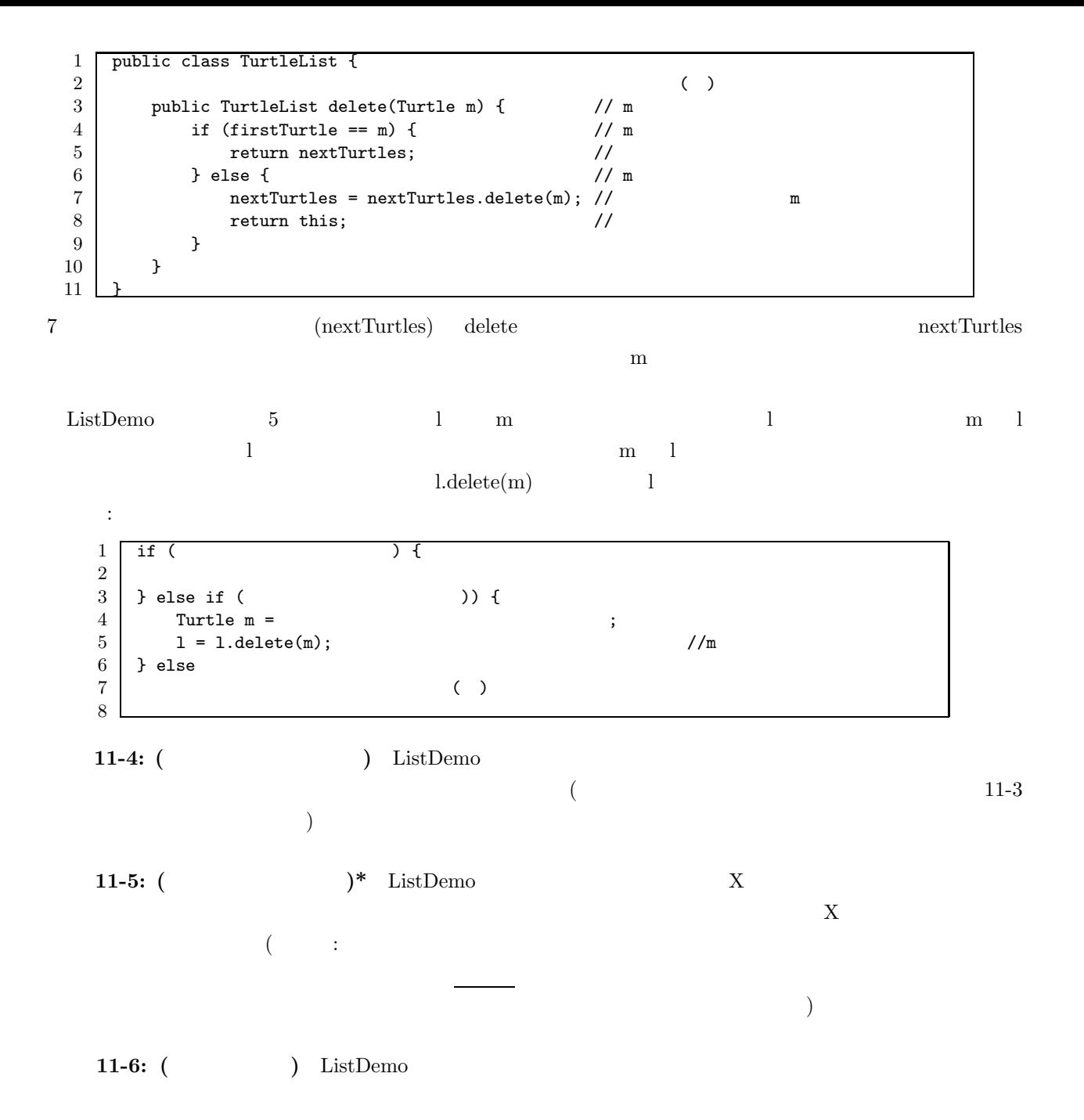

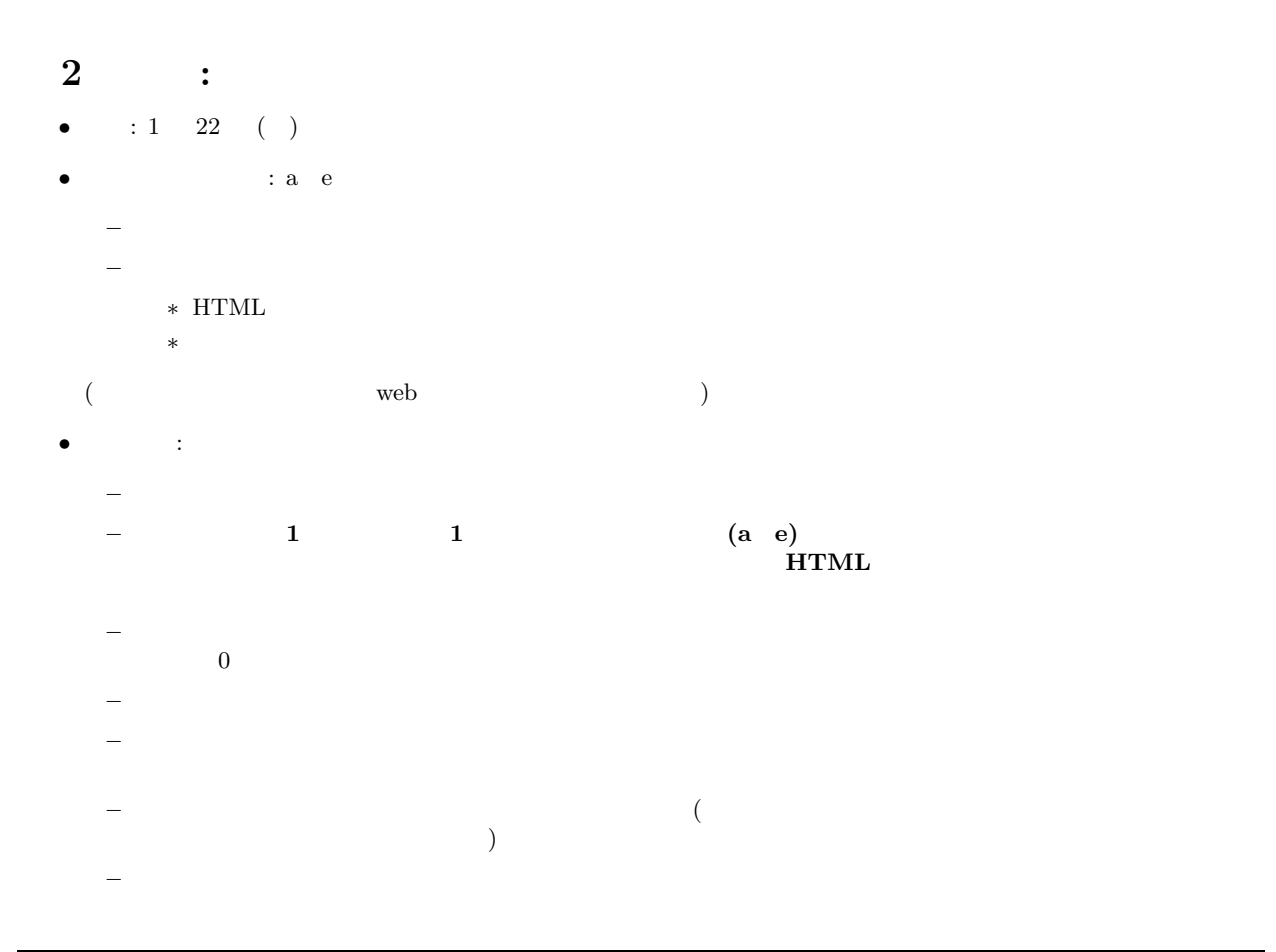

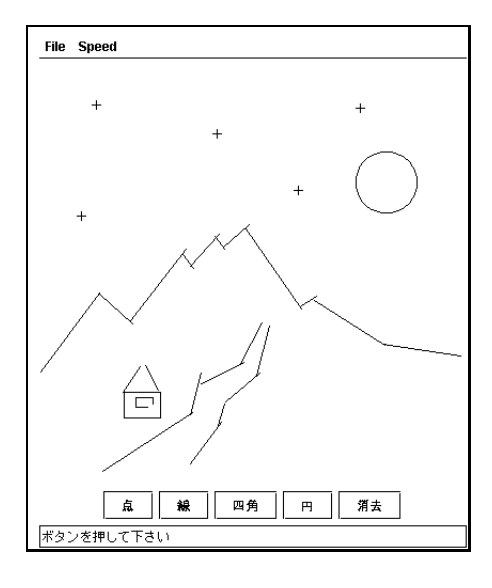

1:  $\blacksquare$ 

**a)** 基本 描画エディタは、画面に描かれる円や線を表わす図形要素オブジェクトと、マウスからの入力を読

void draw(Turtle m)

(FigureElement)

draw  $\alpha$ 

1

FigureElement

```
1 public class FigureElement { //
2 public void draw(Turtle m) { // m3 // \frac{1}{2}4 }
5\,
```
このクラスとして、点や直線は次のように定義される:

```
1 public class Point extends FigureElement { //
2 \mid \text{int } x, y; //
3 \mid \text{int size} = 4; //
4 Point(int x0, int y0) { x = x0; y = y0; }//
5 public void draw(Turtle m) { \frac{1}{2} // ( \frac{1}{2})
6 m.up(); m.moveTo(x+size,y,0); //
7 \mid m.down(); m.fd(size*2); \frac{7}{1000}8 \mid \qquad \texttt{m.up}(); \qquad \texttt{m.moveTo}(x, y\text{-size}, 90); //
9 m.down(); m.fd(size*2); \frac{1}{2}10 }
\begin{array}{c} 11 \\ 1 \end{array}public class Line extends FigureElement { //
2 int startx, starty, endx, endy; \frac{1}{10}3 Line(int x1, int y1, int x2, int y2) { //
4 \vert startx = x1; starty = y1;
5 \quad endx = x2; endy = y2;
6 }
7 public void draw(Turtle m) { \frac{1}{2}8 \mid m.up(); m.moveTo(startx,starty,0); //
9 \mid m.down(); m.moveTo(endx, endy, 0); //
10 }
11 }
```
 $\frac{1}{\sqrt{2\pi}}$ 

び出して表示をする。概略は次のようになる:

```
1 public class Sketch {
2 public static void main(String[] args) {
3 ( );
4 Turtle m = new Turtle(); //
5 f.add(m);
6 while (true) {
7 | if ( ) {
8 \mid9 } else {
10 FigureElement e = null; \frac{1}{2}11 if ( ) {
12 int x = ( ), y = ( ); //
13 e = new Point(x,y); //<br>14 <br> else if () {
14 } else if (
15 int x1 = ( ), y1 = ( ); //
16 int x2 = ( ), y2 = ( ); //
17 e = new Line(x1,y1,x2,y2); //
18 }
19 e.draw(m); \frac{1}{2}20 }
21 }
22 }
23 }
```
 $1$  (abstract)

### Box, Circle Sketch

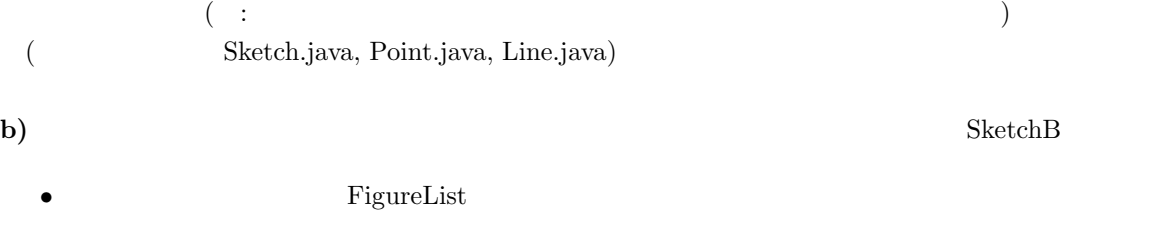

 $\bullet$  Sketch  $\bullet$  SketchB  $\phantom{.0}$  : **–** 描かれた全ての図形要素を覚えておく FigureList 型の変数 l を用意する。 **−** トレストの通過するとのには、画面に表示するとのに表示すると同時に l にも **–** 「消去」ボタンが押されたときには、まず l から先頭の要素を取り除き、一度画面を消去し、l

## c) 8ketchC

- $\hbox{\tt (x, y)}$   $\hbox{\tt (x, y)}$  double distance(int x, int y)  $\hbox{\tt (x, y)}$  $(x, y)$  (x, y)  $\left| r - \sqrt{(x-u)^2 + (y-v)^2} \right|$  $(u, v)$  r  $\begin{array}{ccc} \hline \end{array}$ • <mark>•</mark> The internal term in the internal term in the internal term in the internal term in the internal term in the internal term in the internal term in the internal term in the internal term in the internal term in the in 1.  $\blacksquare$ 
	- $2.$  $3.$  $4.$

# d) SketchD

- **•**  $\bullet$  void moveBy(int dx, int dy)  $X, Y$   $(dx, dy)$
- •<br>• The state of the state of the state of the state of the state of the state of the state of the state of the  $1 \t2 \t (dx,dy)$  $\mathbf{moveBy}$
- **e**) (1)  $(2)$  ${\rm Sketch E}$  $($ 
	- $\big)$
	- 図形の回転・彩色のためには、draw メソッドによって各図形を描き始める際に、最初に色や角度を設定する